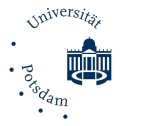

Masterzugang LA - Formular Fachbestätigung-SU-Zweitfach 02a-240521 (Universität Potsdam, ZeLB, Am Mühlenberg 9, 14476 Postdam, masterzugang-la@uni-potsdam.de)<br>Masterzugang LA - Formular Fachbestätigung-SU-Zweitfach 02a-240

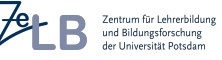

Antrag auf Feststellung der Fachzuordnung bzw. Gleichwertigkeit eines Faches für das lehramtsbezogene Masterstudium an der Universität Potsdam<sup>1</sup> (Masterformular Lehramt Nr. 2 mit Sachunterricht) Bitte beachten Sie die Hinweise auf der Rückseite!

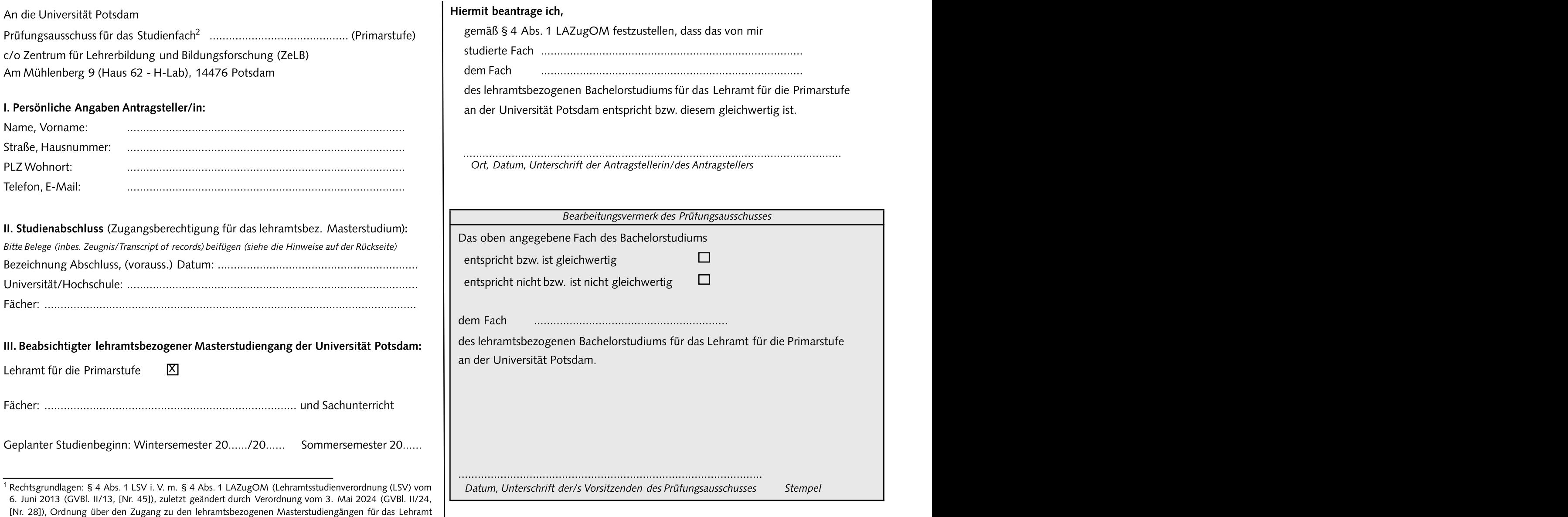

für die Primarstufe, das Lehramt für die Sekundarstufen I und II (allgemeinbildende Fächer) und das Lehramt für Förderpädagogik an der Universität Potsdam (Lehramts-Zugangsordnung Master – LAZugOM) vom 20. Januar 2016 (AmBek UP Nr. 3/2016 S. 73), zuletzt geändert durch Satzung vom 15. Februar 2023 (AmBek UPNr. 4/2023 S. 59)).

<sup>2</sup> Bitte reichen Sie für jedes Studienfach einen gesonderten Antrag ein.

# Hinweise zum Antrag auf Feststellungder Fachzuordnungbzw. Gleichwertigkeit eines Fachesfür das lehramtsbezogeneMasterstudium an der Universität Potsdam

Beachten Sie bitte, dass Sie ohne lehramtsbezogenen Bachelorabschluss(»Bachelor of Education«) der Universität Potsdam (UP) in jedem Fall zunächst die "Anträge auf Feststellung der Zugangsvoraussetzungen für ein lehramtsbezogenes Masterstudium an der Universität Potsdamgemäß§ 4 Abs. 1 LSVi. V. m. §§ 3 und 5 LAZugOM" (Masterformular Lehramt Nr. 1) an das Zentrum für Lehrerbildung und Bildungsforschung (ZeLB) stellen müssen, um die Zugangsvoraussetzungen für das lehramtsbezogene Masterstudium nachzuweisen.

Wir empfehlen, dies frühzeitig prüfen zu lassen, um ggf. unnötige Anträge an die

## I. Wer muss diesen Antrag auf Feststellung der Fachzuordnung bzw. Gleichwertigkeit eines Faches stellen?

Alle, die ein lehramtsbezogenes Masterstudium für das Lehramt für die Primarstufe an der

»Bachelorof Arts«, ausländischer»B. of Education«)

b) oder über einen formal so bezeichneten Abschluss »Bachelor of Education« einer deutschen Universität oder gleichgestellten Hochschule verfügen und bei denen die Bezeichnung eines im Bachelorstudium abgeschlossenen Fachs von der Bezeichnung des beabsichtigten Fachs des Lehramtsstudiums an der UP abweicht (z.B. Bachelor: »Sachkunde«- BezeichnungUP: »Sachunterricht«).

Nach § 4 Abs. 1 LAZugOM (s. Vorderseite) können im lehramtsbezogenen Masterstudium nur Fächergewählt werden, die im Bachelorstudium erfolgreich abgeschlossenwurden. Sofern kein Abschluss »Bachelor of Education« einer deutschen Universität oder gleichgestellten Hochschule vorliegt oder die Bezeichnung des Fachs des Bachelorstudiums von der Fachbezeichnung des Lehramtsstudiums an der UP abweicht, entscheidet der für das Fach zuständige Prüfungsausschuss,ob es sich um ein gleichwertiges bzw. das entsprechende Fach handelt. Mit dem Formular wird diese Zugangsvoraussetzung geprüft.

#### III. Für welche Fächer ist der Antrag zu stellen?

Das lehramtsbezogene Masterstudium ist ein Kombinationsstudium, bei dem jeweils in zwei Fächer immatrikuliert wird. Sachunterricht kann nur mit Deutsch oder Mathematik als weiterem Fach kombiniert werden. Das Studium können Sie nur aufnehmen, wenn die Zugangsvoraussetzungen für beide Fächer gegeben sind. Bewerber ohne Abschluss »Bachelor of Education« einer deutschen Universität oder gleichgestellten Hochschule (z. B. mit B. of Arts) müssen dies stets für beide Fächer bestätigen lassen, Studierende mit

**für externe Absolventinnen und Absolventen (Masterformular Lehramt Nr. 2)** Sind (siehe jeweils oben unter I. und II.). Für jedes zu prüfende Fach müssen Sie einen dem formalen Abschluss »Bachelor of Education« einer deutschen Universität oder gleichgestellten Hochschule nur für Fächer, bei denen die Bezeichnungen nicht identisch gesonderten Antrag stellen bzw. ein Formular einreichen (d. h. in der Regel maximal 2).

#### IV. Wo ist dieses Formular einzureichen und wie ist das Verfahren?

Prüfungsausschüssezu vermeiden. dort erhalten Sie eine Gesamtbestätigung über das Vorliegen der Das Formular ist über das ZeLB an den Prüfungsausschuss für die Primarstufe einzureichen (Am Mühlenberg 9, 14476 Potsdam). Sie können es auch per E-Mail an masterzugang-la@uni-potsdam.de senden. Der Prüfungsausschuss prüft, ob Sie über die erforderliche Qualifikation verfügen, und schickt das Formular an das ZeLB zurück. Von Zugangsvoraussetzungen, die bei der Immatrikulation mit einzureichen ist. Fehlen die Voraussetzungen, erhalten Sie einen entsprechenden Ablehnungsbescheid.

#### V. Wann ist der Antrag zu stellen?

UP aufnehmen möchten, nicht über den Abschluss Bachelor of Education der UP für | Sie müssen die unter IV. genannte Gesamtbestätigung bei der Immatrikulation dieses Lehramt verfügen und die alle stellte sowerte seinen verwenden die gereigen. Rechnen Sie für die Bearbeitung der Bestätigung bis zu 6 Wochen ein. Für die Bearbeitung der Bestätigung bis zu 6 Wochen ein. Für die Bear a) **entweder** über **einen anderen als den formal so bezeichneten** Abschluss »**Bachelor of |** einen erfolgreichen Studienstart zu Beginn der Lehrveranstaltungszeit sollten Sie die Education« einer deutschen Universität oder gleichgestellten Hochschule verfügen (z. B. | Anträge daher **spätestens zum 15. Februar** bzw. **zum 15. August** stellen (auch schon vor dem Abschluss Ihres Bachelorstudiums). Die Immatrikulation kann bis zum 15. April (Sommersemester) bzw. 15. Oktober (Wintersemester) beantragt werden. Das beeinträchtigt jedoch ggf. den Studienstart zu Lehrveranstaltungsbeginn, so dass wir eine Immatrikulation bis Ende März bzw. Ende September empfehlen.

## VI. Welche Angaben und Belege sind notwendig?

II. Wozu dient der Antrag?<br>Studienabschluss (unter II.) entscheidend. Je genauer die Angaben und Belege sind, desto Neben den persönlichen Angaben (unter I.) sind vor allem die Angaben zum mehr ersparen Sie uns Rückfragen, und desto schneller kann der Antrag bearbeitet werden. Beim Studienabschluss geben Sie bitte unbedingt die genaue formale Bezeichnung des Bachelorabschlusses (z. B. »B. of Education«, »B. of Arts«) an. Außerdem ist das Lehramt anzugeben, auf das Ihr Bachelorstudium ausgerichtet ist (z. B. "LA für die Primarstufe"). Zudem geben Sie bitte zwei Fächer an, die Sie im Studium abgeschlossen haben bzw. abschließen werden. Als Belege (einfache Kopien genügen) sind das Abschlusszeugnis (wenn Sie das Bachelorstudium bereits abgeschlossen haben), sowie eine aktuelle Leistungsübersicht (»Transcript of Records« o.ä.) beizufügen.

## VII. Wo erhalte ich weitere Informationen zur Immatrikulation?

Im Internet-Angebot der Universität Potsdam (Dezernat für Studienangelegenheiten) unter https://www.uni-potsdam.de/de/studium/zugang/immatrikulation-master/lehramt . Sie gehören dort zur Nr. 2.3.